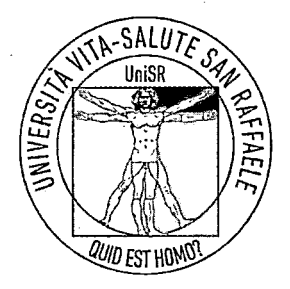

----.. \�.

UNIVERSITÀ VITA-SALUTE SAN RAFFAELE

# DECRETO RETTORALE N. 6286

# IL RETTORE

Vista la Legge 2 agosto 1999, n. 264

Visto il Decreto del Ministerq dell'Istruzione, dell'Università e della Ricerca del 22 ottobre 2004, n. 270

Vista la Circolare Ministeriale del 11 Marzo 2019

Vista la Delibera del Consiglio di Facoltà di Medicina e Chirurgia del 19.giugno 2019

Viste la Delibera del Consiglio di Amministrazione del 16 ottobre 2019

# DECRETA

per l'anno accademico 2020/2021 l'attivazioné delle procedure per l'accesso al <u>Corso di Laurea Magistrale in Medicina e Chirurgia</u>, le cui modalita di svolgimento sono disciplinate dalle disposizioni contenute nel presente bando.

Milano, 9 dicembre 2019

 $Prof$ 

-e

� Via Olgettina, 58 www.unisr.it Partita IVA 13420850151 20132 Milano, Italy **Numero Verde 800339033** 

I ·'

# UNIVERSITA' VITA-SALUTE SAN RAFFAELE

# Bando per l'ammissione al Corso di Laurea Magistrale a ciclo unico e accesso limitato in Medicina e Chirurgia, classe LM-41 anno accademico 2020/2021

#### Articolo 1 - posti disponibili

L'ammissione al Corso di Laurea Magistrale a ciclo unico in Medicina e Chirurgia (Classe LM-41) è regolata da una prova di selezione sulla base del numero di posti disponibili.

Il numero di posti disponibili per l'anno accademico 2020/2021 è determinato, alla data di emissione del presente bando, in 200 posti.

La disponibilità dei posti di cui sopra è sottoposta all'approvazione del Ministero dell'Istruzione, dell'Università e della Ricerca.

# Articolo 2 - ammissione alla prova di selezione degli studenti italiani, cittadini dei paesi dell'Unione Europea e degli studenti stranieri ad essi equiparati

Sono ammessi alla selezione, a parità di condizioni, gli studenti cittadini italiani, cittadini comunitari<sup>1</sup> e cittadini non comunitari equiparati di cui alla Circolare Ministeriale del 11 Marzo 2019 e successive modifiche (http://www.studiare-in-· italia.it/studentistranieri/index.html).

Costituisce titolo di ammissione al corso il diploma rilasciato da un istituto di istruzione secondaria superiore (art. 1 della L. 11 dicembre 1969 n. 910).

Per l'ammissione di coloro che sono in possesso di un titolo di studio conseguito all'estero, si rimanda alla Circolare Ministeriale del 11 Marzo 2019 e successive modifiche (http://www.studiare-in-italia.it/studentistranieri/index.html).

### Articolo 3 - modalità di iscrizione alla prova di selezione

# 3.1 - ammissione alla procedura

Per essere ammessi. alla prova di selezione, i cittadini italiani, comunitari ed equiparati devono versare la quota di Euro 170.00 secondo la procedura indicata sul sito di iscrizione.

Si precisa che il solo pagamento della quota non costituisce iscrizione alla prova. Tale importo non sarà rimborsato qualunque siano le motivazioni dell'eventuale rinuncia alla partecipazione alla prova e/o della mancata partecipazione alla prova.

L'iscrizione dovrà essere effettuata esclusivamente online, attraverso il sito internet dell'Università Vita-Salute San Raffaele (www.unisr.it):

- 1. dal giorno 12 dicembre 2019 e fino alle ore 12.00 del giorno 21 febbraio 2020 il candidato dovrà provvedere all'iscrizione, al pagamento della quota prevista e alla prenotazione del posto come descritto al punto 3.2 del presente bando;
- 2. dalle 12.00 del giorno 21 febbraio 2020 e fino alle 12.00 del giorno 24 febbraio 2020 sarà ancora possibile effettuare la prenotazione della sessione compatibilmente con i posti disponibili solo per coloro che hanno provveduto a perfezionare l'iscrizione e il relativo pagamento entro le 12.00 del 21 febbraio 2020.

#### 3.2 - modalità e tempistiche della procedura

L'iscrizione alla prova prevede:

1. Registrazione dei propri dati anagrafici;

2

<sup>1</sup> Ai fini specifici delle presenti disposizioni, sono equiparati ai cittadini comunitari i cittadini di Norvegia, Islanda e Liechtenstein. Sono parimenti equiparati ai cittadini comunitari i cittadini della Svizzera. Sono altresì equiparati ai cittadini comunitari i cittadini della Repubblica di San Marino.

- 2. Ad avvenuta registrazione, accesso mediante apposito link al portale dove il candidato potrà visualizzare le sessioni attive disponibili e procedere al pagamento della quota prevista per il concorso prescelto;
- 3. Il candidato riceve una mail di conferma dell'avvenuto pagamento;
- 4. Previa verifica dell'avvenuto pagamento, il candidato viene abilitato alla prenotazione del posto con l'unico vincolo dell'effettiva disponibilità di postazioni libere;
- 5. Il candidato deve accedere nuovamente al portale di iscrizione per selezionare la sessione alla quale intende partecipare;
- 6. Il candidato riceve una mail di conferma dell'avvenuta iscrizione e prenotazione del test.

Il candidato, solo dopo aver effettuato il pagamento della quota di iscrizione, potrà scegliere la sessione di prova e prenotare autonomamente la sessione in data e orario preferiti, con l'unico vincolo della residua disponibilità di posti nella sessione prescelta. Nel caso in cui in una sessione i posti risultassero già esauriti, il sistema non consentirà la prenotazione e il candidato dovrà necessariamente indicarne un'altra tra quelle aventi ancora posti disponibili.

Eventuali cambi della sessione d'esame prescelta dovranno essere effettuati direttamente dal candidato, il quale a tal fine dovrà:

- 1. accedere al sistema con le proprie credenziali personali;
- 2. verificare la disponibilità di posti nella sessione in cui intenda prenotarsi;
- 3. effettuare la nuova prenotazione.

L'eventuale cambio di sessione sarà consentito esclusivamente entro il termine del 24.02.2020 alle ore 12.00. Decorso tale termine, non sarà più possibile il cambio di sessione per qualsivoglia ragione e l'eventuale impossibilità a prendere parte alla sessione prescelta costituirà rinuncia alla prova non assumendo rilevanza alcuna la motivazione stessa e non sarà altresì possibile l'inserimento del candidato in una sessione successiva anche qualora risultassero posti disponibili.

Sul sito dell'Università Vita-Salute San Raffale, entro il giorno precedente la prima sessione prevista dal calendario, sarà pubblicata una griglia riepilogativa con l'indicazione della prematricola dei candidati assegnati a ciascuna sessione d'esame.

I candidati sono i soli responsabili del corretto inserimento dei dati richiesti dalle procedure di ammissione e di immatricolazione e sono pertanto tenuti a controllarne l'esattezza. L'inserimento di dati non veritieri o erronei, o il mancato inserimento degli stessi, comporta l'esclusione dalla procedura e dalla graduatoria finale e la perdita del diritto all'immatricolazione o l'annullamento della stessa. L'Università Vita-Salute San Raffaele si riserva di effettuare le opportune verifiche sulle dichiarazioni rese.

# Articolo 4 - prova di selezione

## 4.1 - modalità della prova e registrazione

La prova di selezione per l'ammissione al Corso di Laurea Magistrale in Medicina e Chirurgia si svolgerà nei giorni dal 29.02.2020 al 07.03.2020, in modalità computer based, e avrà luogo presso il Selexi Test Center sito in Via G. Vida, 11, in Milano, presso il Centro Direzionale Valtorta, Torre A. piano 1B.

Considerato il significativo numero medio di candidati che nel corso degli anni hanno partecipato alla procedura di ammissione al Corso di Laurea Magistrale in Medicina e Chirurgia che rende impraticabile il contestuale svolgimento delle prove e stante l'indisponibilità di idonei centri d'esame dotati di un sufficiente numero di terminali, la procedura si svolgerà sulla base di distinte sessioni d'esame anche al fine di garantire la correttezza e il buon andamento del procedimento selettivo.

Il calendario delle sessioni d'esame è riportato nella tabella che segue:

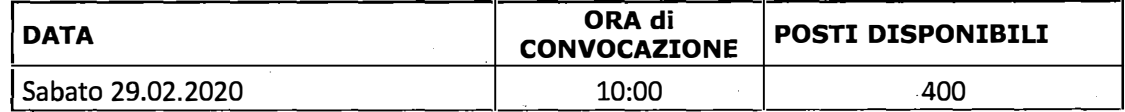

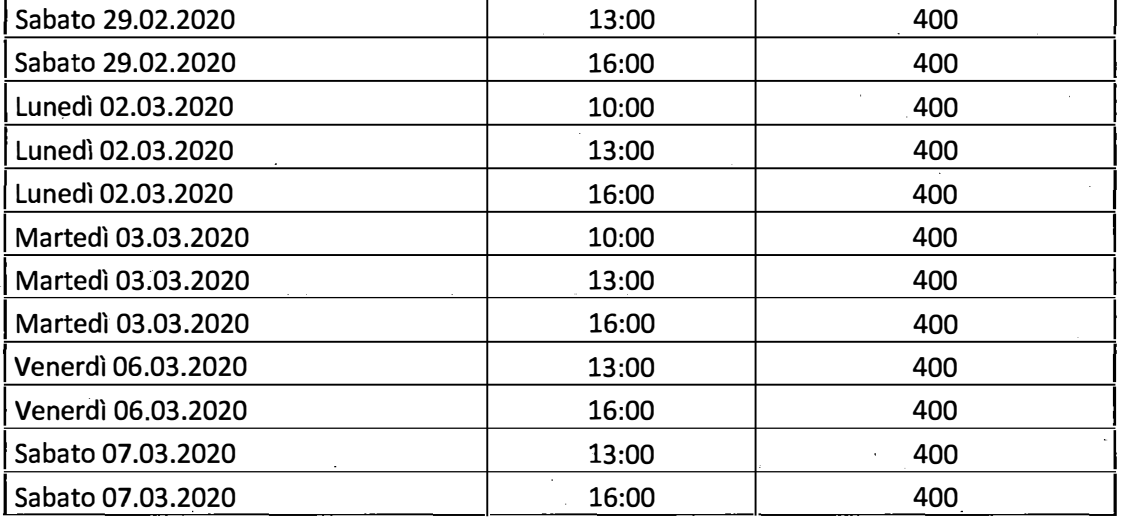

Per l'ipotesi in cui si dovessero verificare impedimenti di natura tecnico-informatica (ad esempio, guasto all'infrastruttura di rete) tali da precludere ai candidati la regolare conclusione della prova, l'Università Vita-Salute San Raffaele stabilirà un'apposita sessione di recupero destinata, in via esclusiva, ai predetti candidati. Potranno prendere parte all'eventuale sessione di recupero solo i candidati che si siano regolarmente presentati alla sessione prescelta in fase di iscrizione.

Si precisa inoltre che la piattaforma d'esame registra e salva ogni interazione e prevede un timer che automaticamente ripristina il tempo effettivo, in qualsiasi caso di anomalia. Pertanto, per quanto improbabili, eventuali problemi tecnici che dovessero verificarsi su singole postazioni informatiche verranno gestiti tempestivamente dal personale preposto all'assistenza tecnica, sempre presente in aula. Il candidato potrà proseguire l'esame sulla propria postazione o, in caso di mancato ripristino del suo corretto funzionamento, su una delle postazioni di riserva appositamente disponibili, senza che si determini alcuna penalizzazione per la fruibilità del test. Delle modalità di gestione di tali eventualità viene data debita informazione ai candidati prima dell'inizio della prova.

Qualora il numero di candidati iscritti risulti superiore al numero complessivo di posti disponibili nelle varie sessioni previste, l'Università Vita-Salute San Raffaele si riserva di fissare sessioni aggiuntive di cui verrà data evidenza attraverso la pubblicazione di un avviso integrativo all'indirizzo www.unisr.it.

# I candidati dovranno presentarsi presso la sede d'esame all'ora di convocazione corrispondente alla sessione d'esame prescelta. La prova avrà inizio al termine delle operazioni di riconoscimento e registrazione dei candidati presenti.

I candidati saranno ammessi a sostenere la prova previa esibizione di un documento di identità in corso di validità (carta di identità, passaporto, patente di guida o porto d'armi).

Per lo svolgimento della prova i candidati hanno a disposizione computer connessi esclusivamente alla piattaforma di esame, sui quali è possibile operare solo attraverso un mouse. Il software necessario all'espletamento della prova, fornito da un soggetto incaricato appositamente qualificato, resta crittografato fino a quando il responsabile d'aula procede contestualmente all'attivazione del sistema per tutte le postazioni attivate. Ogni postazione può essere utilizzata indifferentemente da qualsiasi candidato, previo inserimento delle credenziali di accesso fornite in sede di registrazione.

Sarà facoltà del candidato terminare la prova prima della scadenza del tempo selezionando l'opzione "chiudi il test", o rimanere in aula fino allo scadere del tempo disponibile. In entrambi i casi, la piattaforma d'esame registra e salva ogni azione svolta fino all'ultimo momento utile.

Tramite abbinamento tra il codice PIN del candidato (fornito al momento delle operazioni di identificazione di cui *infra*) e il codice identificativo della prova, generato in modalità random solo al momento dell'avvio del test, sarà possibile abbinare in modo univoco e automatizzato ciascun test al candidato che lo avrà svolto.

Non saranno comunque ammessi alla prova i candidati che 'si presenteranno in aula dopo l'inizio ufficiale della prova, non assumendo rilevanza alcuna la motivazione giustificativa del ritardo.

# Eventuali ulteriori informazioni relative alla sede della prova di selezione verranno pubblicate sul sito www.unisr.it.

#### $4.1.1$  - candidati con disabilità e-candidati con DSA

I candidati disabili, ai sensi della L. 5 febbraio 1992 n. 104, nonché i candidati portatori di inabilità temporanee di qualsiasi natura, dovranno fare esplicita richiesta, in relazione alla propria disabilità o inabilità, di ausili necessari, nonché di eventuali tempi aggiuntivi per poter sostenere la prova specificata nel presente bando. I candidati rientranti nell'ambito di applicazione della L. 8 ottobre 2010 n. 170, recante Nuove norme in materia di disturbi specifici di apprendimento in ambito scolastico, potranno richiedere le agevolazioni previste dal D.M. del Ministero dell'Istruzione, dell'Università e della Ricerca 12 luglio 2011 n. 5669. Tali richieste, debitamente corredate di apposita certificazione medica, dovranno essere indirizzate al Responsabile del Procedimento e trasmesse all'indirizzo email dsa.sd@unisr.it entro la scadenza dei termini di iscrizione alla prova di ammissione prevista dal presente bando, ovvero 21 febbraio 2020 alle ore 12.00. Si precisa inoltre che i candidati con diagnosi di disturbi specifici di apprendimento (DSA), di cui alla legge n. 170/2010, devono presentare idonea certificazione rilasciata da non più di 3 anni da strutture del SSN o da specialisti e strutture accreditati dallo stesso.

#### 4.2 - contenuto

La prova di selezione consiste in un test a risposta multipla costituito da 60 domande relative ad argomenti di:

- 36 domande di logica, problem solving e comprensione del testo;
- 24 domande di carattere scientifico (biologia, chimica, matematica, fisica).

Il 10% delle domande sopra elencate sarà formulato in lingua inglese.

Il tempo complessivo a disposizione è di 60 minuti.

Si precisa che le domande d'esame vengono estratte, mediante procedura randomizzata ed a cura di un soggetto qualificato appositamente incaricato, da un archivio di quesiti di proprietà dell'Università Vita-Salute San Raffaele.

In considerazione della necessità di svolgere più sessioni d'esame ai sensi del precedente par. 4.1 e al fine di preservare la par condicio, la trasparenza, l'imparzialità e il buon andamento della selezione, saranno predisposte, con le modalità appena descritte, prove d'esame distinte per ciascuna sessione d'esame nel rispetto dei criteri di bilanciamento tra le varie tipologie di domande; sarà predisposto un numero di prove tale da consentire di disporre, per ciascuna sessione d'esame, di almeno tre distinte prove tra le quali estrarre la prova da sottoporre ai candidati. Tale estrazione avverrà attraverso una procedura informatizzata da effettuarsi all'inizio di ciascuna sessione d'esame.

#### 4. 3 - quesiti di riserva e procedura di neutralizzazione

Al termine dell'esame, sia esso coincidente con lo scadere dei 60 minuti, o prima, in caso di chiusura volontaria della prova, ogni candidato dovrà rispondere a ulteriori 7 quesiti, in un tempo proporzionale al tempo complessivo della prova di ammissione definito dal presente bando e gestito informaticamente dalla piattaforma d'esame. Tali quesiti di riserva NON concorreranno alla valutazione ordinaria della prova se non nel caso in cui, dopo lo svolgimento di tutte le sessioni previste, dovesse emergere un'anomalia in uno o più quesiti. Solo in questo caso, accertata l'eventuale criticità, il Responsabile del Procedimento, acquisito il parere della Commissione, potrà valutare la neutralizzazione del quesito e la sua sostituzione con la domanda di riserva attinente alla stessa materia, al fine di garantire l'obiettività delle valutazioni e la parità di trattamento tra i candidati.

#### 4.4 - svolgimento della prova

Ad ogni candidato, dopo il riconoscimento da parte del personale incaricato, verrà richiesto di apporre la propria firma sull'apposito registro di presenza e verrà inoltre consegnato un foglio e una penna per la minuta (appunti/calcoli), che saranno gli unici ausili ammessi durante lo svolgimento della prova, fatta eccezione per i candidati disabili di cui all'art. 4.1 del presente bando.

Una volta completata l'identificazione, i candidati ammessi verranno accompagnati nell'aula d'esame e occuperanno ciascuno una postazione secondo le indicaziòni ricevute. Ciascun candidato dovrà quindi effettuare il login alla piattaforma inserendo il codice PIN fornito in sede di identificazione, tramite il quale potrà. avere accesso esclusivamente all'interfaccia contenente le istruzioni tecniche, comportamentali e di merito attinenti allo svolgimento della prova d'esame.

In particolare, potrà visualizzare:

ì

- 1. le modalità per fornire le risposte, che prevedono:
	- <sup>o</sup>l'inserimento della risposta selezionando, mediante utilizzo del mouse in dotazione, la casella corrispondente all'alternativa prescelta. Non saranno tenute in considerazione risposte fornite con modalità diverse (ad esempio su fogli cartacei, etc.);
	- <sup>o</sup>la possibilità di cambiare o annullare le risposte fornite per tutta la durata del test e fino alla conclusione della prova;
	- o la possibilità di prendere appunti e fare calcoli e disegni utilizzando unicamente il foglio e la penna consegnati dal personale d'aula, avendo facoltà di chiedere ulteriore materiale all'occorrenza (tale materiale dovrà essere riconsegnato al personale d'aula al termine della prova);
- 2. le modalità di uscita. dall'aula per casi particolari, sotto la vigilanza del personale incaricato.

Ai candidati, durante le prove, non è permesso comunicare tra loro verbalmente o per iscritto, o mettersi in relazione con altri, salvo che con il personale incaricato e con i membri della Commissione (o con i soggetti appositamente delegati). I candidati non potranno, altresì, tenere con sé borse o zaini, libri o appunti, vocabolari, telefoni cellulari, smartwatch, calcolatrici e altri strumenti elettronici o telematici; chi ne fosse in possesso, dovrà depositarli in un luogo che verrà indicato prima dell'inizio della prova. La violazione di tali divieti comporta l'esclusione dalla prova.

Il personale incaricato curerà il rispetto delle regole di svolgimento della procedura e adotterà, unitamente ai membri della Commissione o ai soggetti appositamente delegati, eventuali provvedimenti nel caso di violazione di tali regole.

### Articolo 5 - formazione delle graduatorie

Al termine dell'ultima sessione d'esame, si procederà in forma anonima e automatica alla correzione delle prove dei candidati e al calcolo dei connessi punteggi, nonché, successivamente, alla compilazione della graduatoria mediante associazione del risultato della prova al nominativo del relativo candidato.

Il punteggio totale di ciascun candidato viene ottenuto valutando le risposte fornite come segue:

- 1 punto per ogni risposta esatta;
- - 0,25 punti per ogni risposta errata;
- 0 punti per ogni risposta non data.

La graduatoria è stilata tenendo conto del punteggio complessivo conseguito da ciascun candidato.

Al termine del calcolo dei punteggi verrà messo a disposizione di ciascun candidato tramite il sito web di ateneo www.unisr.it il Sistema di Review Online: ciascun candidato, tramite le credenziali consegnate al momento della prova, potrà quindi prendere visione del proprio test e del punteggio ottenuto.

La Segreteria studenti provvederà a pubblicare l'avviso in merito all'apertura temporale del Sistema di Review Online sul sito web www.unisr.it dopo la conclusione della sessione d'esame (o dell'ultima sessione d'esame, nel caso di svolgimento di più sessioni).

Entro 10 giorni lavorativi dalla conclusione della sessione d'esame (o dell'ultima sessione d'esame, nel caso di svolgimento di più sessioni) e, comunque, entro il termine massimo di legge previsto, verrà pubblicata la graduatoria finale.

In caso di parità nel punteggio totale prevale, in ordine decrescente, il punteggio ottenuto dal candidato nella soluzione dei quesiti relativi agli argomenti di:

1° logica e problem solving,

2° comprensione del testo,

3° biologia,

4° chimica,

5° matematica,

6° fisica.

In caso di ulteriore parità di punteggio è attribuita la priorità al soggetto anagraficamente più giovane.

I punteggi conseguiti dai candidati e la graduatoria saranno pubblicati sull'albo online d'Ateneo (www.unisr.it).

Sono ammessi alla fase di immatricolazione al Corso di Laurea Magistrale in Medicina e Chirurgia i candidati, collocatisi in posizione utile, che abbiano ottenuto un punteggio pari o superiore al 50% del punteggio massimo ottenuto, intendendosi inoltre che sopra tale soglia il test risulta superato senza OFA (Obblighi Formativi Aggiuntivi).

In caso di mancata copertura del totale dei posti disponibili, verranno ammessi, in ordine di graduatoria, i candidati con un punteggio inferiore al 50% che saranno tenuti a recuperare nel corso del ·primo anno gli OFA (Obblighi Formativi Aggiuntivi), secondo le modalità che saranno indicate dagli organi accademici competenti.

### Articolo 6 - ammissione all'immatricolazione

La pubblicazione delle graduatorie e di tutti gli avvisi relativi sul sito internet dell'Università Vita-Salute San Raffaele ha valore di comunicazione ufficiale agli interessati. Le eventuali comunicazioni personali che potranno essere inviate dalla Segreteria Studenti agli indirizzi email inseriti a sistema durante la registrazione avranno il mero scopo di facilitare i candidati nel seguire il processo concorsuale, ma non saranno in alcun modo sostitutive degli avvisi pubblicati sul sito internet dell'Università Vita-Salute San Raffaele che rappresenta l'unico strumento di comunicazione ufficiale. Rimane pertanto onere del candidato verificare la propria posizione attivandosi con le modalità e nei termini previsti per · procedere all'immatricolazione.

I candidati posizionati utilmente in graduatoria, secondo le indicazioni pubbliçate ufficialmente dalla Segreteria Studenti sul sito web di Ateneo, dovranno procedere all'immatricolazione tramite l'apposita pagina del sito, accedendo con le credenziali ottenute in fase di registrazione.

Le immatricolazioni online saranno aperte dal 1 luglio 2020 e fino alle ore 12.00 del 20 luglio 2020 secondo le modalità descritte nella procedura online.

Nel periodo temporale previsto, il candidato (ad eccezione di coloro che sono già iscritti ad un Corso di Laurea dell'Università Vita-Salute San Raffaele di cui al punto 7.1 del presente Bando) dovrà necessariamente:

- Effettuare la procedura online di Immatricolazione;
- Stampare la domanda di Immatricolazione disponibile online al termine della procedura;
- **Effettuare il pagamento della prima rata di tasse e contributi** tramite Bollettino MAV online disponibile al termine della procedura unitamente alla Domanda di Immatricolazione;
- Inviare in allegato **esclusivamente in formato pdf** la domanda di immatricolazione debitamente compilata e firmata, la copia della ricevuta di pagamento effettuato e una copia di un documento di identità in corso di validità all'indirizzo immatricolazioni.medicina@unisr.it specificando nell'oggetto "Immatricolazione al Corso di Medicina e Chirurgia ".

7

I candidati disabili, ai sensi della L. 5 febbraio 1992 n. 104, ammessi all'immatricolazione, dovranno fare esplicita richiesta di poter fruire degli eventuali provvedimenti dispensativi e compensativi di flessibilità didattica. I candidati rientranti nell'ambito di applicazione della L. 8 ottobre 2010 n. 170, recante "Nuove norme in materia di disturbi specifici di apprendimento in ambito scolastico", potranno richiedere le agevolazioni previste dal D.M. del Ministero dell'Istruzione, dell'Università e della Ricerca 12 luglio 2011 n. 5669. Per presentare le richieste occorre scaricare ed inviare a immatricolazioni.medicina@unisr.it unitamente alla documentazione necessaria per l'immatricolazione il modulo disponibile online completo di allegati come previsto nel modulo stesso.

# La Segreteria Studenti provvederà a dare conferma dell'avvenuta immatricolazione entro il giorno lavorativo successivo alla data di ricezione della mail.

Nel caso in cui il candidato non proceda all'invio dei documenti entro il termine previsto, ovvero non proceda ad effettuare il versamento della prima rata di Tasse e Contributi nei termini previsti verrà considerato rinunciatario e decadrà dal diritto all'Immatricolazione, non assumendo rilevanza alcuna la motivazione giustificativa del ritardo e i relativi posti saranno messi a disposizione degli altri candidati secondo l'ordine della graduatoria del concorso in base alle modalità successivamente indicate dalla Segreteria Studenti.

# Articolo 7 - perfezionamento dell'immatricolazione e documentazione necessaria

I candidati che hanno provveduto all'Immatricolazione online come previsto all'Art. 6 del presente Bando riceveranno dalla Segreteria Studenti la mail di conferma dell'avvenuta iscrizione e i dettagli per il perfezionamento della procedura come di seguito descritto.

# 7.1 Studenti che si iscrivono per la prima volta al sistema universitario nazionale

Gli studenti dovranno consegnare *brevi manu* nei termini temporali che verranno indicati nella mail di conferma i seguenti documenti:

- domanda di immatricolazione precedentemente inviata via mail;
- autocertificazione di conseguita maturità con indicazione del voto rilasciato dall'Istituto superiore di provenienza (Modulo scaricabile dal sito);
- informativa sulla tutela dei dati personali, come previsto dall'articolo 13 del Regolamento CE n. 679 del Parlamento Europeo e del Consiglio del 27 aprile 2016 relativo alla protezione delle persone fisiche con riguardo al trattamento dei dati personali, nonché alla libera circolazione di tali dati e del D.Lgs. 30 giugno 2003, n. 196. (Modulo scaricabile dal sito);
- fotocopia completa della carta di identità o del passaporto precedentemente inviati via mail;
- fotocopia completa del tesserino riportante il codice fiscale;
- 1 fotografia formato tessera firmate sul retro;
- per gli studenti in possesso di titoli di studio stranieri: diploma originale di istruzione secondaria di secondo grado con indicazione del voto, munito di traduzione legalizzata e dichiarazione di valore;
- permesso di soggiorno (solo cittadini non comunitari).

# La citata documentazione deve essere consegnata solo ed esclùsivamente dall'interessato. Non vengono accettate domande inviate via fax, per posta e/o altri mezzi di spedizione.

#### 7.2 Studenti orovenienti da altri corsi di laurea dell'Università Vita-Salute San Raffaele

Gli studenti provenienti da altri corsi di studio dell'Università Vita-Salute San Raffaele dovranno inviare via mail all'indirizzo segreteria.studenti@unisr.it la Domanda di Passaggio di Corso debitamente compilata e firmata disponibile nell'Intranet studenti.

Tale Modulo dovrà essere inviato entro il giorno lavorativo successivo alla data di pubblicazione della graduatoria in modo da consentire il passaggio di corso e quindi il pagamento della prima rata di tasse e contributi entro i termini temporali previsti per l'Immatricolazione.

La Segreteria Studenti provvederà ad inviare una mail di conferma dell'avvenuto passaggio di corso e i dettagli procedurali e temporali per concludere la procedura.

Gli studenti dovranno consegnare in originale al Front Office della Segreteria Studenti entro il termine che verrà indicato nella mail di conferma i seguenti documenti:

- Domanda di passaggio di corso precedentemente inviata via mail;
- tesserino magnetico di riconoscimento (Badge);
- eventuale richiesta di riconoscimento/convalida della carriera pregressa (Modulo scaricabile dall'Intranet studenti);
- informativa sulla tutela dei · dati personali, come previsto dall'articolo 13 del Regolamento CE n. 679 del Parlamento Europeo e del Consiglio del 27 aprile 2016 relativo alla protezione delle persone fisiche con riguardo al trattamento dei dati personali, nonché alla libera circolazione di tali dati e del D.Lgs. 30 giugno 2003, n. 196. (Modulo scaricabile dal sito).

#### La citata documentazione deve essere consegnata solo ed esclusivamente dall'interessato. Non vengono accettate domande inviate via fax, per posta e/o altri mezzi di spedizione. ·

#### 7.3 Studenti che provengono da altre Università o studenti rinunciatari

I candidati ammessi già iscritti a Corsi di Laurea o di Diploma presso altre Università dovranno, contestualmente alla procedura di Immatricolazione online, chiedere tramite apposito modulo disponibile sul sito Internet il **Nulla osta** attestante l'avvenuto superamento della prova ed inoltrare domanda di trasferimento all'Università di provenienza.

Gli studenti possono, invece del trasferimento, presentare presso l'Università di provenienza, la domanda di rinuncia agli studi compiuti (prestando particolare attenzione alle norme che regolano la rinuncia stessa): in caso di rinuncia agli studi non è necessario chiedere il Nulla Osta.

Il tandidato ammesso potrà procedere, contestualmente alla prassi sopra descritta, all'Immatricolazione online e dovrà consegnare brevi manu nei termini temporali che verranno indicati nella mail di conferma i seguenti documenti:

- domanda di immatricolazione precedentemente inviata via mail;
- copia della domanda di trasferimento o di rinuncia inoltrata all'Università di provenienza;
- autocertificazione di conseguita maturità con indicazione del voto rilasciato dall'Istituto superiore di provenienza (Modulo scaricabile dal sito);
- informativa sulla tutela dei dati personali, come previsto dall'articolo 13 del Regolamento CE n. 679 del Parlamento Europeo e del Consiglio del 27 aprile 2016 relativo alla protezione delle persone fisiche con riguardo al trattamento dei dati personali, nonché alla libera circolazione di tali dati e del D.Lgs. 30 giugno 2003, n. 196. (Modulo scaricabile dal sito);
- fotocopia completa della carta di identità o del passaporto precedentemente inviati via mail;
- fotocopia completa del tesserino riportante il codice fiscale;
- · 1 fotografia formato tessera firmate sul retro;
- per gli studenti in possesso di titoli di studio stranieri: diploma originale di istruzione secondaria di secondo grado con indicazione del voto, munito di· traduzione legalizzata e dichiarazione di valore;
- permesso di soggiorno (solo cittadini non comunitari).

 $\mathbf q$ 

# La citata documentazione deve essere consegnata solo ed esclusivamente dall'interessato. Non vengono accettate domande inviate via fax, per posta e/o altri mezzi di spedizione.

L'eventuale richiesta di valutazione carriera pregressa potrà essere presentata solo dopo il perfezionamento dell'iscrizione, scaricando il Modulo disponibile nell'Intranet studenti e consegnandolo in Segreteria Studenti durante gli orari di apertura (http://www.unisr.it/segreteria-pre-e-post-lauream/) completo di tutti gli allegati richiesti e della Marca da Bollo prevista.

Si rammenta che l'iscrizione di un candidato non deve essere contraria all'articolo 142 del T.U. sull'istruzione superiore ché sancisce il divieto di contemporanea iscrizione a diverse Università e/o corsi di studio.

Tutti i candidati in possesso di titolo di studio conseguito all'estero devono anche consegnare:

- Originale del titolo di studio corredato di traduzione e legalizzazione della rappresentanza diplomatica o consolare italiana competente per territorio;
- Dichiarazione di valore del titolo di studio conseguito all'estero, che deve essere rilasciata dalle competenti autorità diplomatiche o consolari. La stessa dichiarazione deve essere completa di informazioni sul sistema di valutazione del titolo nel paese di conseguimento (voto complessivo, voto minimo e massimo conseguibile);
- Copia del permesso di soggiorno per i cittadini non comunitari regolarmente soggiornanti.

Gli aventi diritto potranno avvalersi delle disposizioni previste dal D.P.R. 28 dicembre 2000 n. 445 in materia di dichiarazioni sostitutive, utilizzando l'allegato alla domanda disponibile sul sito internet www.unisr.it. Si rammenta che, ai sensi dell'art. 40 del citato D.P.R., "Le certificazioni rilasciate dalla pubblica amministrazione in ordine a stati, qualità personali e fatti sono valide e utilizzabili solo nei rapporti tra privati. Nei rapporti con gli organi della pubblica amministrazione e i gestori di pubblici servizi i certificati e gli atti di notorietà sono sempre sostituiti dalle dichiarazioni di cui agli articoli 46 e 47".

### Articolo 8 - recupero posti

Al termine delle immatricolazioni online degli aventi diritto, verrà pubblicato sul sito internet dell'Università Vita-Salute San Raffaele (www.unisr.it) un avviso indicante il numero dei posti ancora disponibili, che potranno essere coperti attraverso la procedura di recupero posti, qui di seguito descritta, entro il termine appositamente stabilito.

Dal giorno lavorativo successivo alla stessa data della pubblicazione dei posti disponibili, la Segreteria procederà a riaprire la graduatoria indicando coloro che sono ammessi all'immatricolazione online.

Gli ammessi per scorrimento della graduatoria dovranno procedere con l'Immatricolazione online entro le ore 15.00 del terzo giorno lavorativo successivo alla riapertura della graduatoria secondo la procedura prevista all'Art. 6.

In caso contrario lo studente viene considerato rinunciatario e decade dal diritto all'immatricolazione, non assumendo rilevanza alcuna la motivazione giustificativa del ritardo.

La procedura di recupero posti verrà reiterata fino alla copertura dei posti disponibili.

# Articolo 9 - tasse e contributi

L'importo complessivo per l'anno accademico 2020/2021 per coloro che si iscrivono al primo anno di corso è pari a euro 15.140,00, suddiviso in tre rate: prima rata da versare all'atto dell'immatricolazione di euro 5.140,00; seconda rata da versare entro il 31/1/2021 di euro 5.000,00; terza rata da versare entro il 31/3/2021 di euro 5.000,00.

Si precisa che gli importi sopra indicati sono comprensivi della tassa regionale per il diritto allo studio (140,00 euro) annualmente stabilita dalla Regione· Lombardia. Eventuali variazioni di tale importo verranno comunicati a valle della relativa delibera regionale.

#### Articolo 10 - varie

Per tutto quanto non previsto nel presente bando si rinvia alle norme vigenti in materia. Responsabile del Procedimento ai sensi della L. 7 agosto 1990 n. 241 è la Dott.ssa Paola Tedeschi.

La Commissione Didattica per le prove di ammissione è stata nominata con delibera del Consiglio di Facoltà. di Medicina e Chirurgia del <sup>19</sup>giugno 2019 e sarà presieduta dai Professori Francesco Maria Bandello e Claudio Doglioni. La Commissione potrà anche avvalersi di soggetti appositamente individuati per presenziare allo svolgimento delle sessioni d'esame.

Il presente bando sarà pubblicato sull'Albo online di Ateneo alla pagina http://www.unisr.it/ateneo/albo-online/.